# 「サーバ証明書発行・導入の啓発・評価研究プロジェクト」

subjectAltName 対応証明書申請手続きについて

1.01 2008 年 8 月 26 日

国立情報学研究所

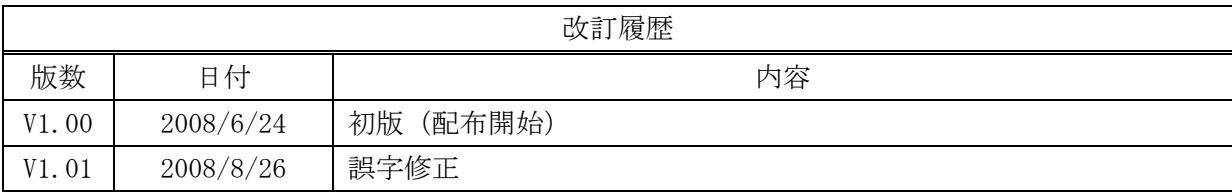

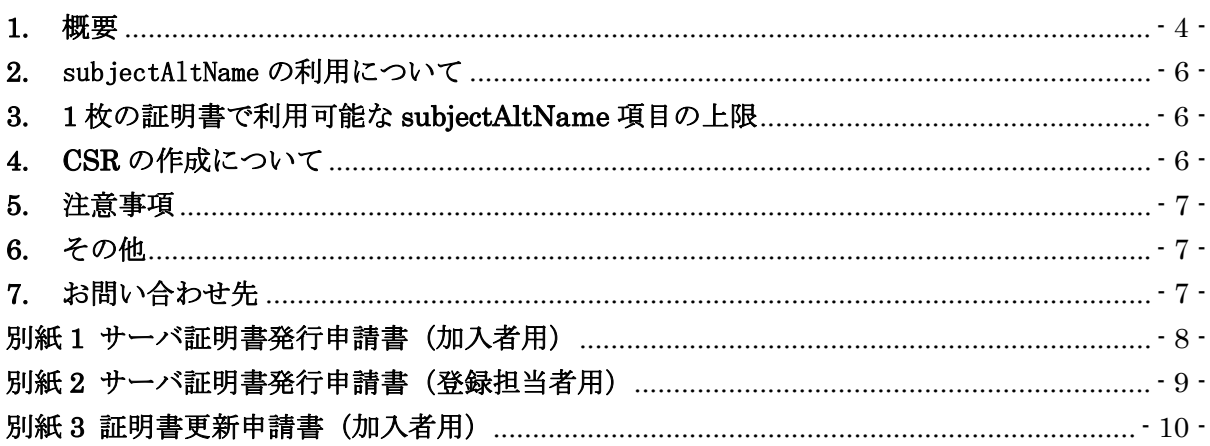

### **1.** 概要

 「サーバ証明書発行導入における啓発・評価研究プロジェクト(以下「本プロジェクト」とい う。)では,平成 20 年 7 月 7 日以降発行する証明書へ複数の subjectAltName を追加できるよう に変更を行ないました。

subjectAltName 項目にバーチャルホスト名(FQDN)を申請することにより,サーバ証明書 1 枚で、同一環境(OS)上の異なるホスト名(FQDN)を持つ複数のサーバを動作させることができ ます。subjectAltName を持つサーバ証明書の申請は通常の申請と同様の方法で申請することが できます。

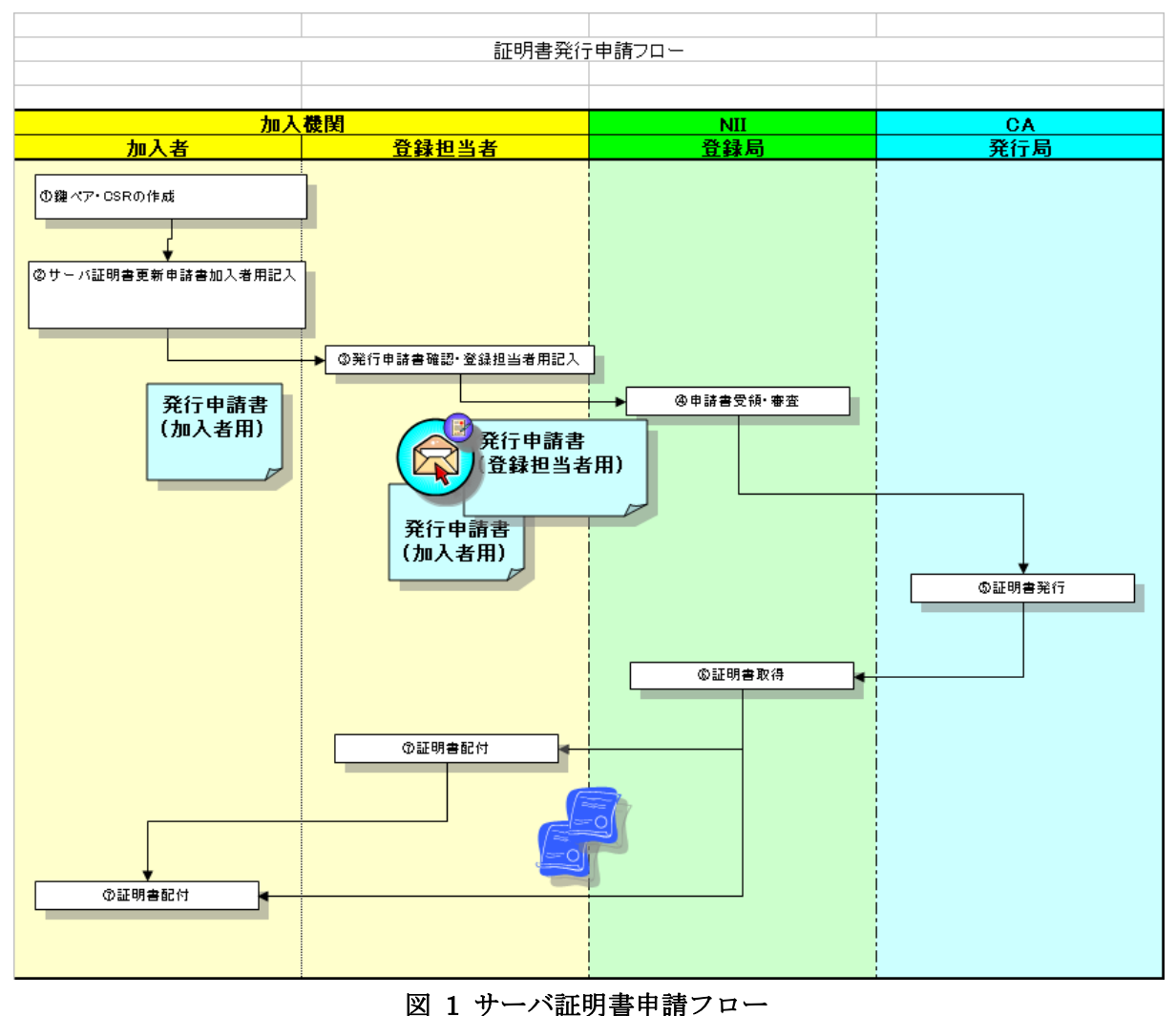

【新規サーバ証明書発行フロー】

サーバ証明書発行申請書:

https://upki-portal.nii.ac.jp/cerpj/cert\_request\_form/requestform20070525.xls

#### 【更新用サーバ証明書発行フロー】

証明書更新時,subjectAltName を利用することにより,複数の証明書を 1 枚にまとめる場合は, CN に記述する証明書を更新し,subjectAltName に記述することにより,不要となる証明書は 失効をお願いいたします。証明書の失効方法につきましては,「別紙 3 証明書更新申請書加入者 用」をご確認ください。

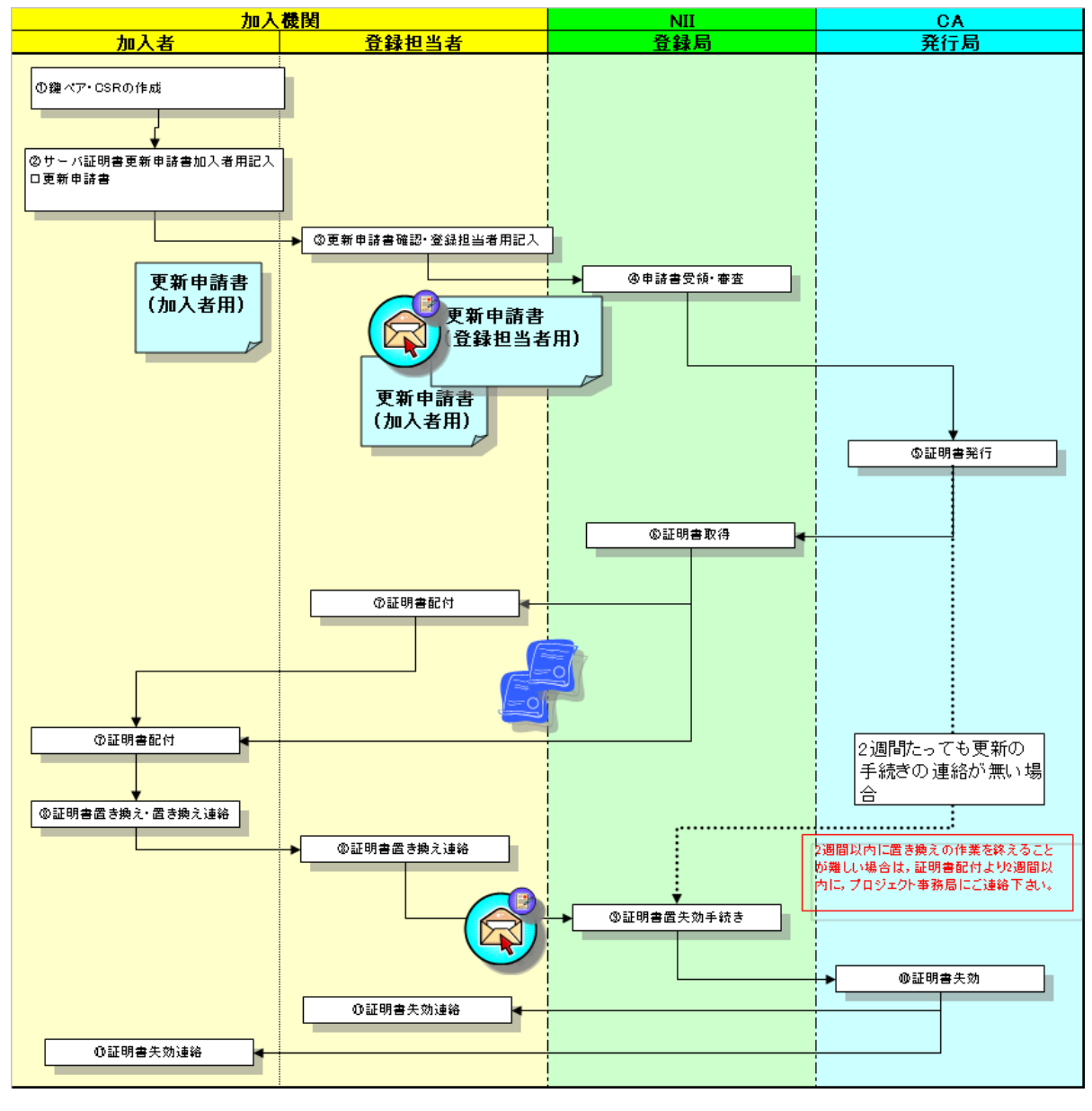

図 2 サーバ証明書更新フロー

サーバ証明書更新申請書:

https://upki-portal.nii.ac.jp/cerpj/renwal\_requirment/renewal\_request\_sheets\_all.xls

### **2.** subjectAltName の利用について

- 1. 同一環境(OS)上で異なるホスト名(FQDN)のサーバ証明書を必要とする場合(Apache の virtualHost 機能など)にご利用ください。
- 2. 同一計算機上でも VMware や Xen などで、複数の仮想環境(ゲスト OS)が動作している場合 には、subjectAltName を使用することはできません。仮想環境(ゲスト OS)ごとの証明書発 行申請をお願いします。
- 3. サーバソフトウェアでバーチャルホスト機能を設定する際は,名前ベースのバーチャルホス ト機能をご利用ください。IP ベースのバーチャルホストには対応しておりませんのでご注意 ください。名前ベースのバーチャルホスト機能の具体的な設定方法についてはご利用のサー バソフトウェアのマニュアル等をご覧ください。
- 4. subjectAltName に記載可能なホスト名(FQDN)は,プロジェクト参加申請書に記載いただい たドメイン名に限ります。他のドメインを含めた申請は受理できかねますのでご了承くださ い。

#### **3. 1** 枚の証明書で利用可能な **subjectAltName** 項目の上限

1 枚の証明書に併記可能な subjectAltName 項目の合計文字数には仕様上の制約があり,ホス ト名(FQDN)の合計文字数によっては申請いただいた全てのホスト名を 1 枚の証明書に併記でき ない場合がございます。

 併記するホスト名が 4 件以上(subjectDN に記載するホスト名も含めると 5 件以上)となる場合 には,事前に下記問い合わせ先(事務局宛)にご相談ください。

また、併記するホスト名が3件以下(subjectDN に記載するホスト名も含めると4件以下)であ ってもドメイン名の文字数によっては 1枚の証明書に併記できない場合がありますのでご了承く ださい(別途事務局より調整させていただきます)。

### **4. CSR** の作成について

 発行申請書に添付する CSR は、subjectAltName に記載するホスト名を含めず、subjectDN に 記載するホスト名のみを含めた従来通りの CSR を生成・添付ください。subjectAltName に記載 するホスト名を CSR に記載しても受理可能ですが、証明書には発行申請書にご記入いただいた ホスト名が記載されますので、subjectAltName に記載したいホスト名は必ず漏れなく発行申請 書の subjectAltName 欄にご記入いただけますようお願いいたします(CSR に記載された subjectAltName は無視されます)。CSR の作成方法の詳細につきましては,サーバ証明書インス トールマニュアルをご参照ください。

サーバ証明書インストールマニュアル

https://upki-portal.nii.ac.jp/cerpj/niiodcamanual-v1-0.pdf

### **5.** 注意事項

発行した証明書の subjectAltName 項目に後からホスト名を追記する場合は、証明書の再発行 が必要となりますのでご了承ください。

同様に、発行した証明書の subjectAltName 項目に後からホスト名を削除する場合は、証明書 の再発行が必要となりますのでご了承下さい。

#### **6.** その他

NII オープンドメイン認証局では、発行申請時に加入者サーバの実在性およびドメインの実在 性を確認する必要があるため、ワイルドカードを含んだ証明書の発行は行いません。

# **7.** お問い合わせ先

プロジェクト事務局(連絡先) 各種申請やお問い合わせこちらにご連絡ください。

> 〒101-8430 東京都千代田区一ツ橋 2 丁目 1 番 2 号 国立情報学研究所 学術基盤推進部 基盤企画課 連携システムチーム サーバ証明書発行・導入における啓発・評価研究プロジェクト 事務局 TEL 03-4212-2218/FAX 03-4212-2230 E-mail cerpj@nii.ac.jp

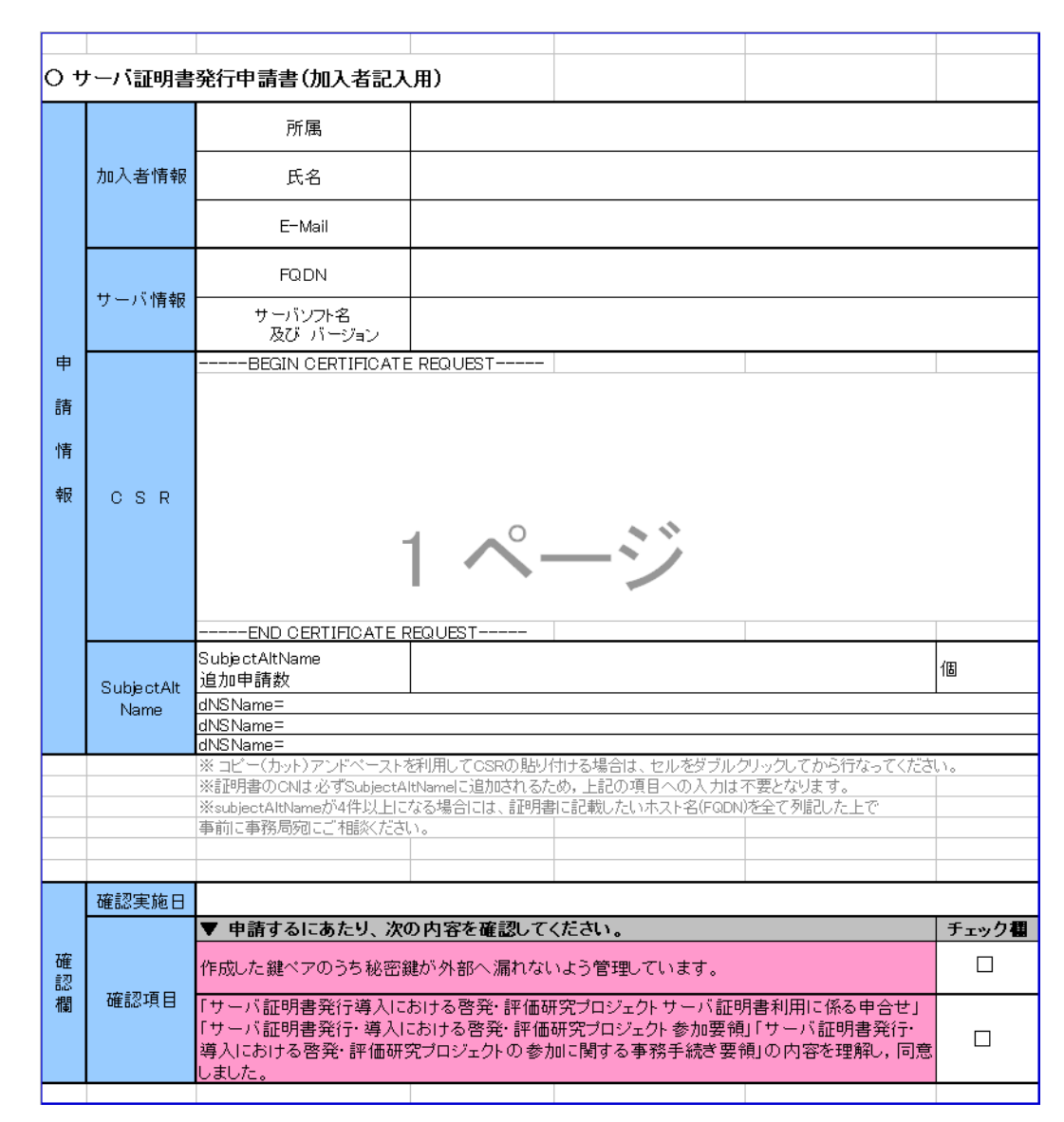

## 別紙 **1** サーバ証明書発行申請書(加入者用)

図 2 サーバ証明書発行申請書(加入者用)

所属:加入者の所属部署を部名から記入してください

氏名:加入者の氏名を記入してください

E-Mail:加入者の(ac.jp ドメインでの)連絡先 E-Mail を記入してください。

FQDN:サーバの FQDN(証明書の CN に記述する項目)を記入してください。

サーバソフト名:証明書を更新するサーバのサーバソフト名及び Version を記入してくださ い。

CSR:「4. CSR の作成について」で作成した CSR を貼り付けてください。

subjectAltName:申請数と,必要となる Host 名を記入してください。

※証明書に記述した FQDN は CN に登録されるため,記述の必要はありません。

※申請する Host 名の数が 4 つ以上となる場合は,登録担当者経由で cerpj@nii.ac.jp までお 問い合わせ下さい。

# 別紙 **2** サーバ証明書発行申請書(登録担当者用)

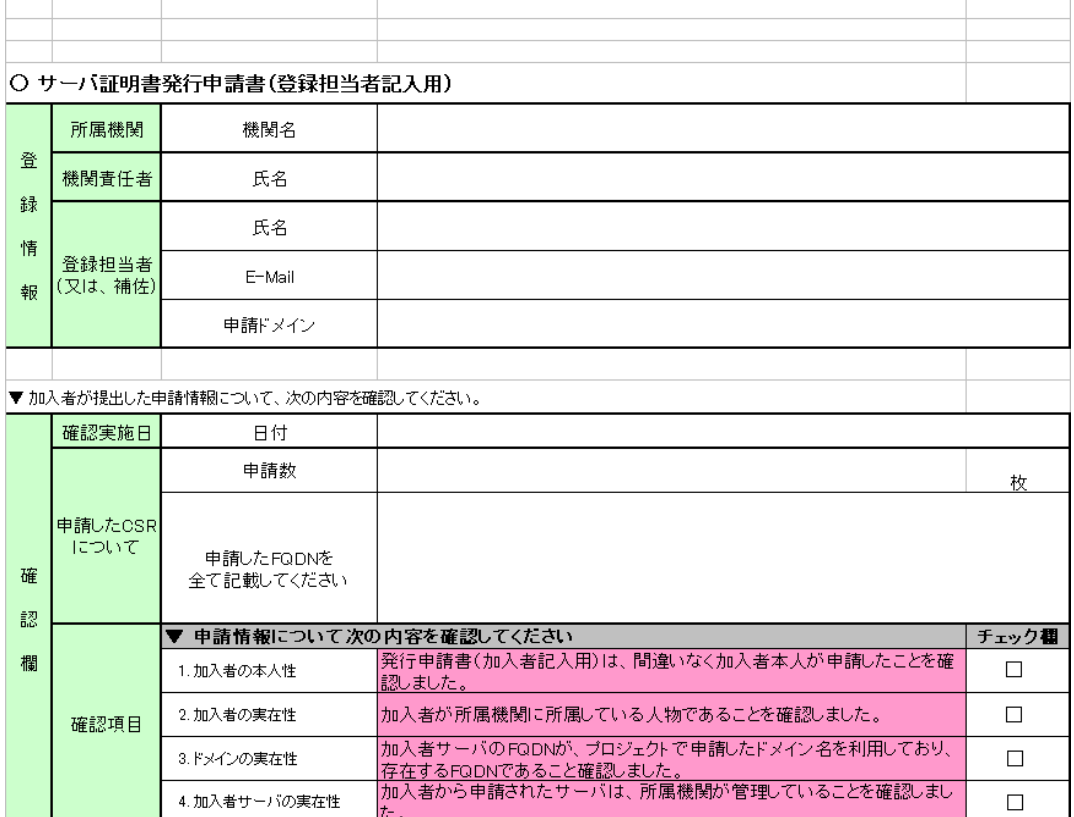

図 3 サーバ証明書発行申請書(登録担当者用)

所属機関:機関責任者の所属機関名を記入してください。 機関責任者氏名:機関責任者の氏名を記入してください 登録担当者氏名:登録担当者の氏名を記入してください。 登録担当者 E-mail:プロジェクト登録時の連絡先 E-Mail を記入してください。 申請ドメイン:プロジェクト登録時に申請したドメインを記入してください。 確認実施日:申請書記入日時を記入してください。 申請数:証明書発行申請数を記入してください。 申請した FQDN: サーバの FQDN (証明書の CN に記述する項目)を記入してください。 CSR:「4. CSR の作成について」で作成した CSR を貼り付けてください。

# 別紙 **3** 証明書更新申請書(加入者用)

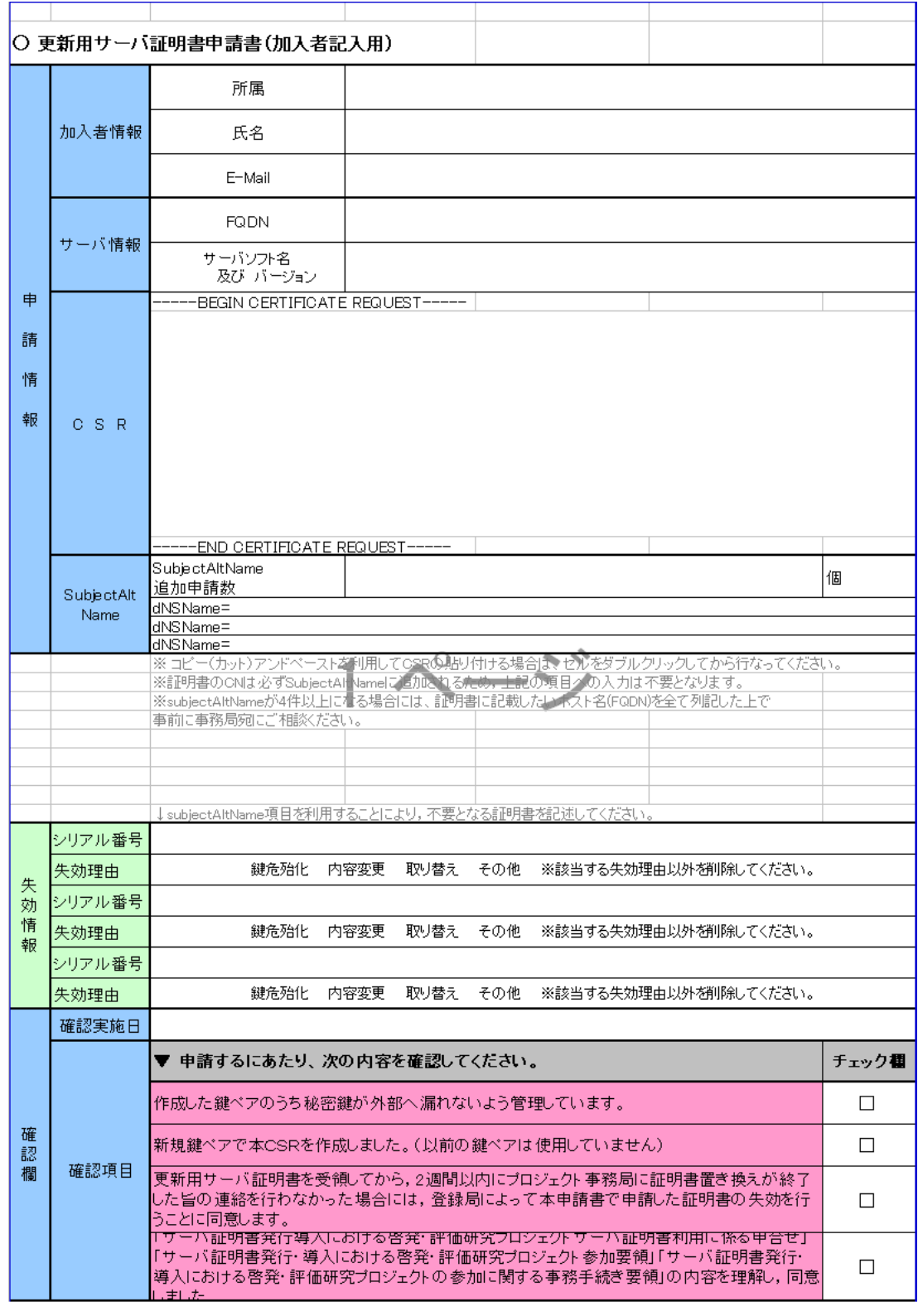

### 図 4

#### 図 5 サーバ証明書更新申請書(加入者用)

所属:加入者の所属部署を部名から記入してください

氏名:加入者の氏名を記入してください

E-Mail:加入者の(ac.jp ドメインでの)連絡先 E-Mail を記入してください。 FQDN:サーバの FQDN(証明書の CN に記述する項目)を記入してください。 サーバソフト名:証明書を更新するサーバのサーバソフト名及び Version を記入してくださ い。

CSR:「4. CSR の作成について」で作成した CSR を貼り付けてください。 subjectAltName:申請数と,必要となる Host 名を記入してください。 ※証明書に記述した FQDN は CN に登録されるため、記述の必要はありません。 ※申請する Host 名の数が 4 つ以上となる場合は,登録担当者経由で cerpj@nii.ac.jp までお 問い合わせ下さい。

シリアル番号:失効する証明書のシリアル番号を記入してください。 失効理由:証明書の失効理由を選択してください。 確認実施日:申請書記入日を記入してください。

# 別紙 **4** サーバ証明書更新申請書(登録担当者用)

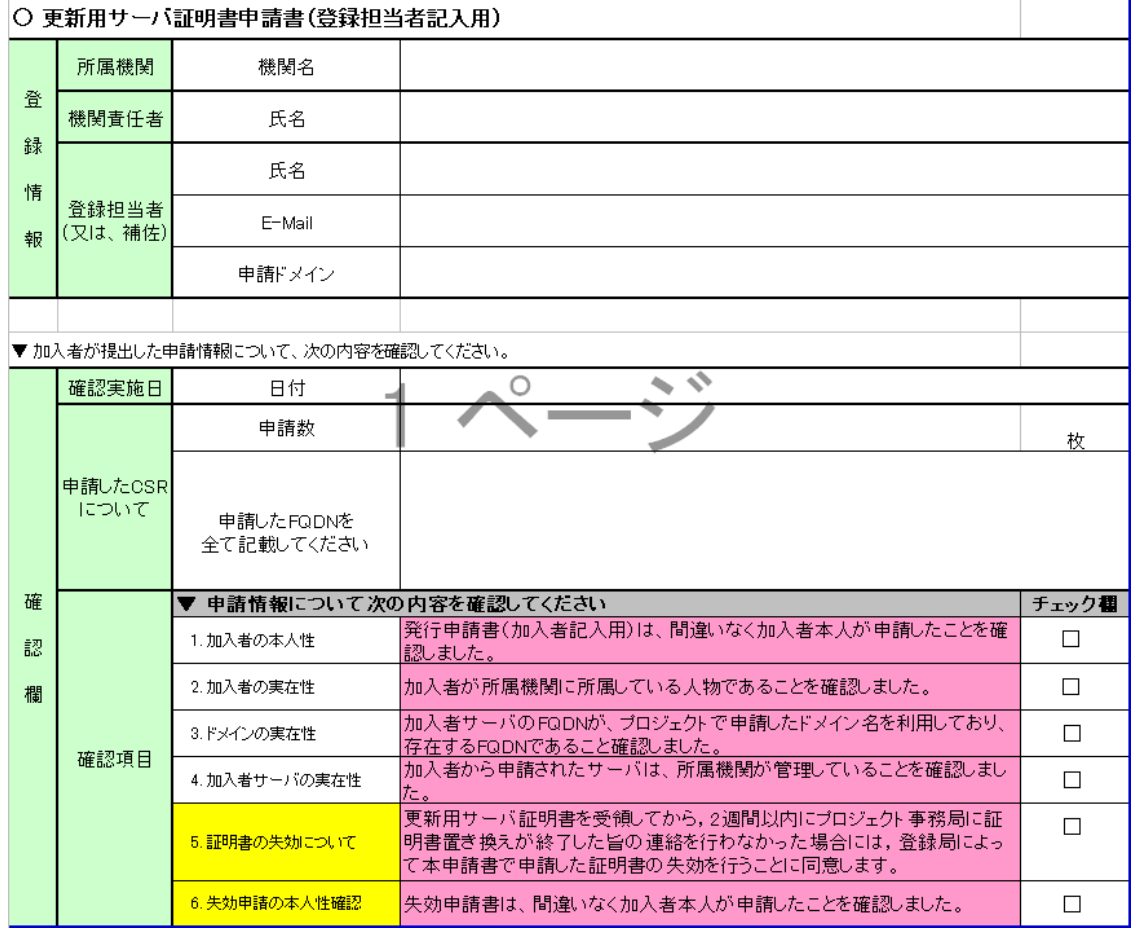

### 図 6 証明書更新申請書(登録担当者用)

所属機関:機関責任者の所属機関名を記入してください。

機関責任者氏名:機関責任者の氏名を記入してください

登録担当者氏名:登録担当者の氏名を記入してください。

登録担当者 E-mail:プロジェクト登録時の連絡先 E-Mail を記入してください。

申請ドメイン:プロジェクト登録時に申請したドメインを記入してください。

確認実施日:申請書記入日時を記入してください。

申請数:証明書発行申請数を記入してください。

申請した FQDN: サーバの FQDN (証明書の CN に記述する項目)を記入してください。 CSR:「4. CSR の作成について」で作成した CSR を貼り付けてください。